O Cadastro de solicitante armazena as informações referentes aos solicitantes para bloqueio no controle de opcionais.

## **Padrões de arquivo e tipos de campo**

O arquivo deverá ser gerado no formato **CSV**, com os campos delimitados por virgula (,).

## **O nome do arquivo deverá ser obrigatoriamente "EXP\_SOLICITANTE.CSV".**

CSV (Comma-separed values) é um formato de arquivo para armazenar dados, muito usado para troca de informações. Os campos são separados por um delimitador e as quebras de linha representam os diferentes registros.

Os tipos de campo válidos para o preenchimento são:

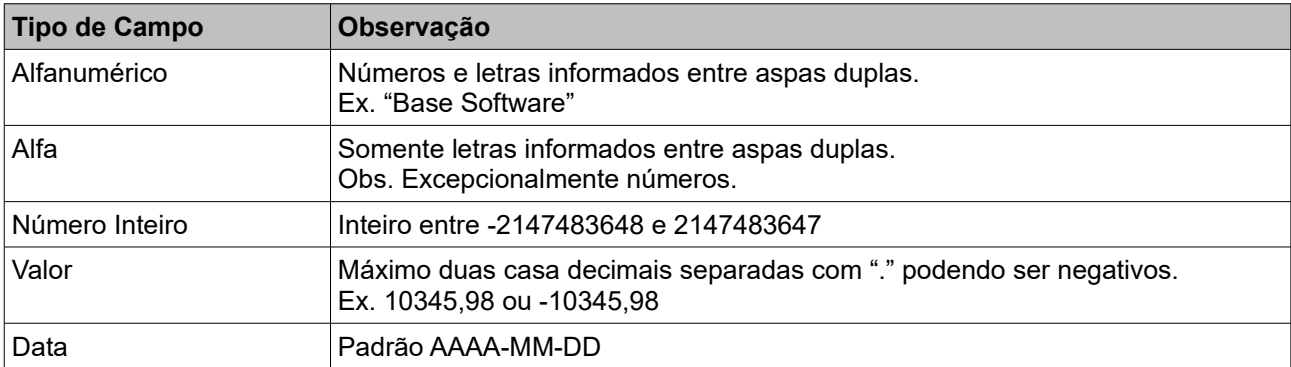

## **Estrutura do Arquivo**

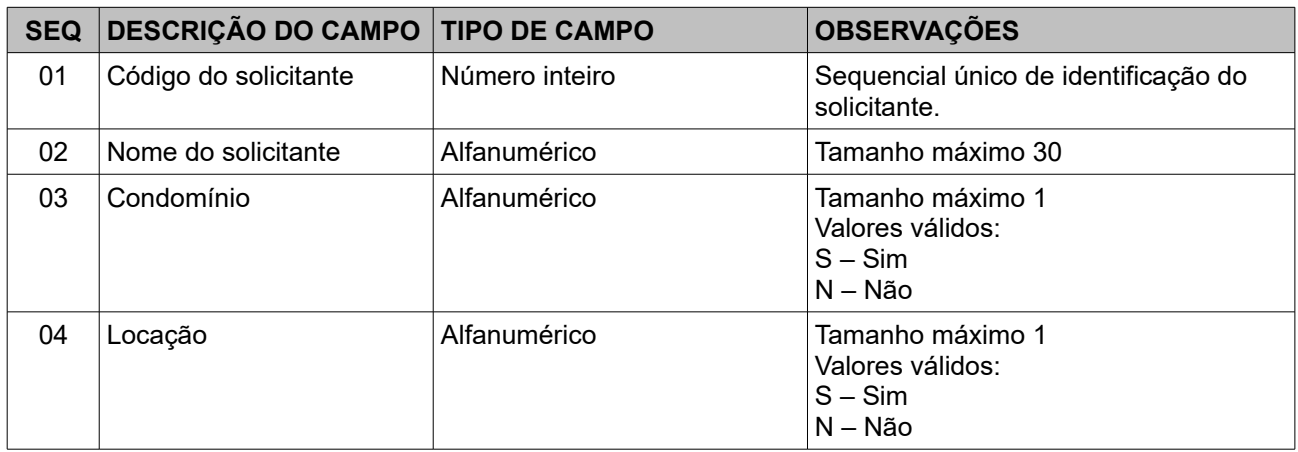